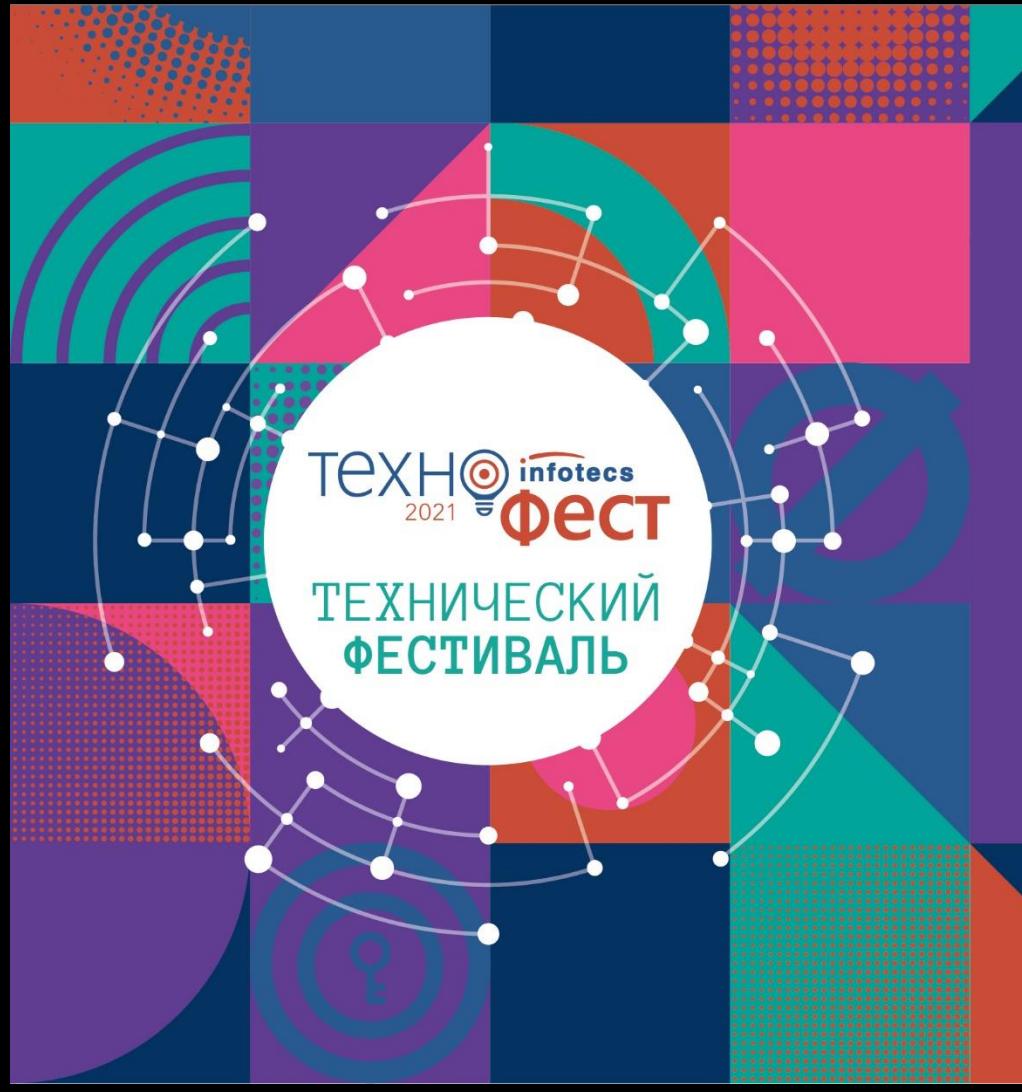

Мастер-класс по разворачиванию решения ViPNet **SIES** 

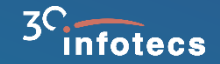

## **Решение ViPNet SIES**

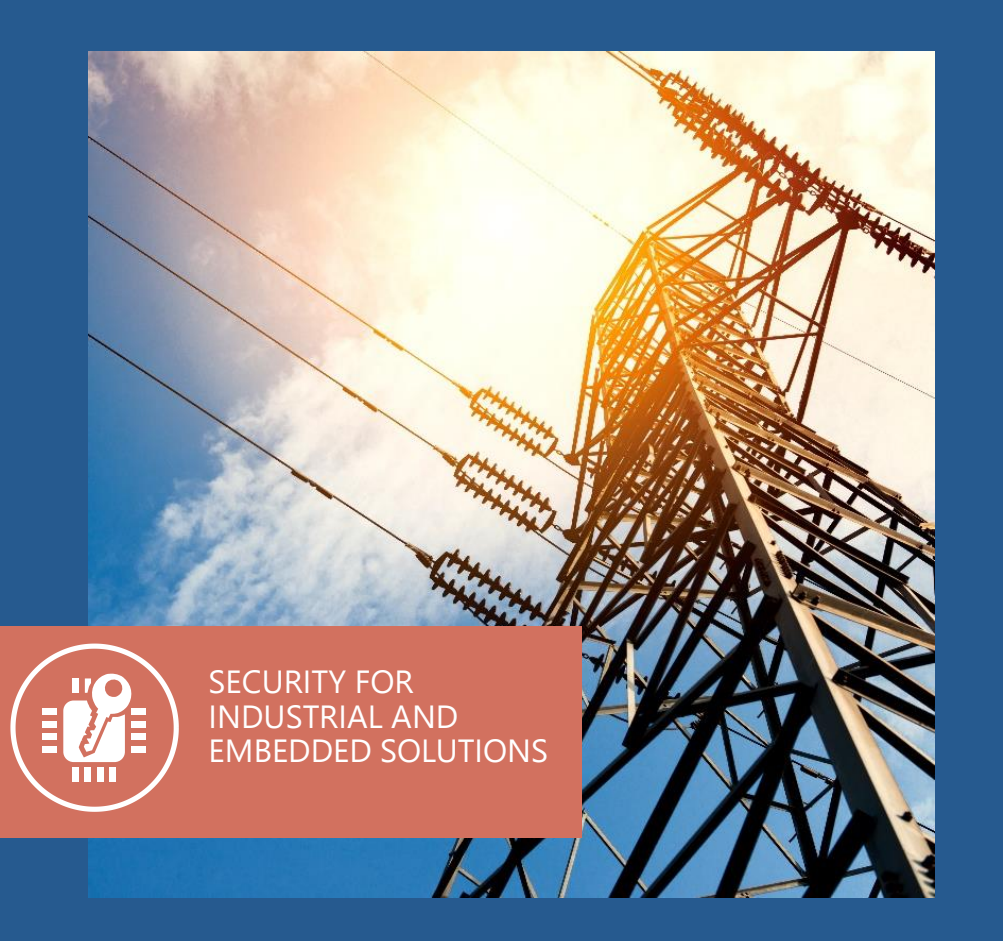

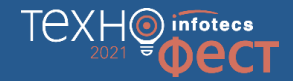

### **Решение ViPNet SIES**

**Встраиваемые криптографические средства защиты информации**:

- o для устройств автоматизации на всех уровнях АСУ
- o для М2М-устройств
- o для IIoT-устройств

#### **Состав решения ViPNet SIES**

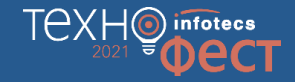

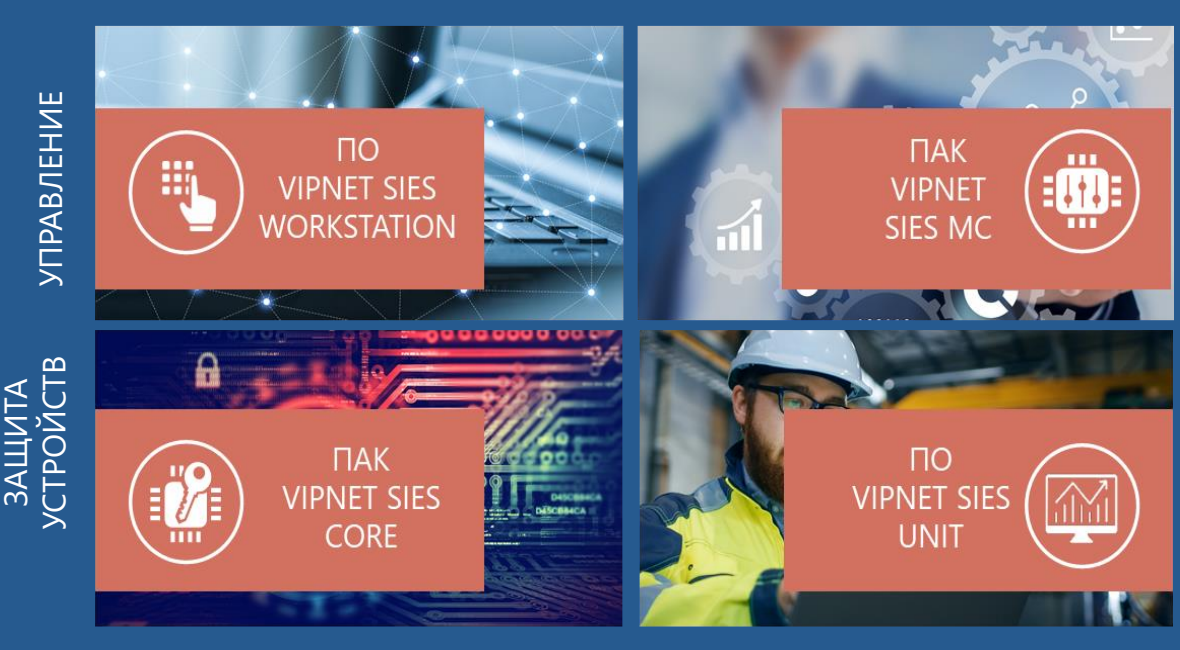

o Законченные СКЗИ класса КС1 и КС3

o Возможность использования криптографии на разных по вычислительной мощности устройствах

o Нет зависимости от ОС и архитектуры устройств

ПОЛЕВОЙ УРОВЕНЬ СЕРВЕРНЫЙ УРОВЕНЬ

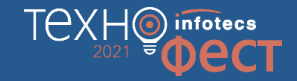

### **Криптографический сервис для защищаемых устройств**

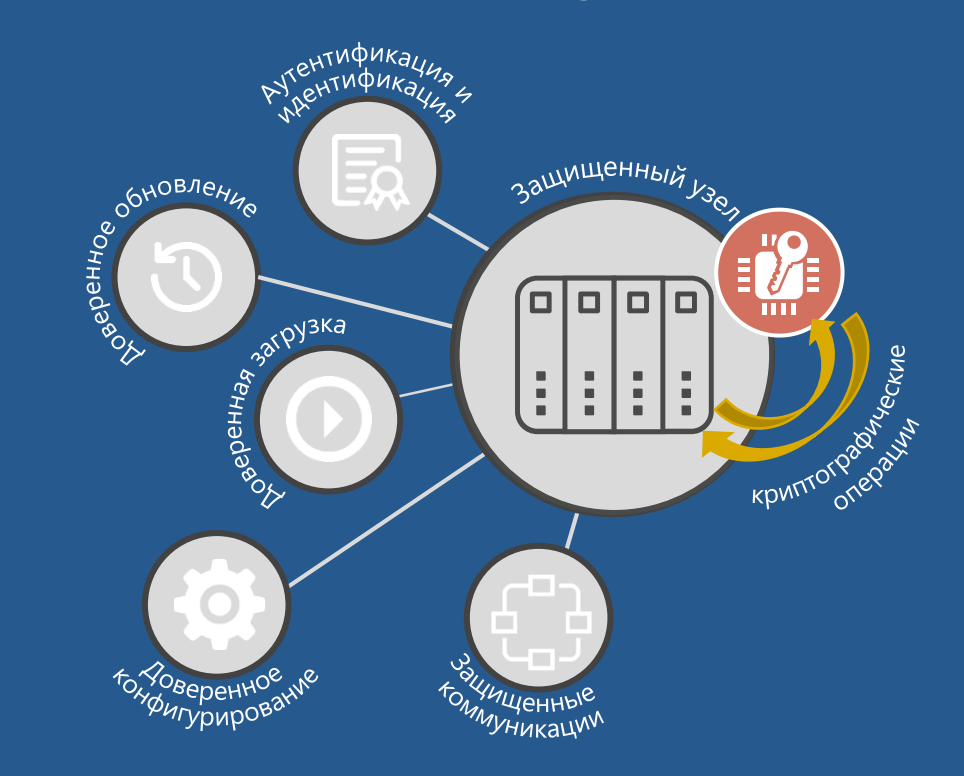

- Зашифрование/расшифрование по CRISP (ГОСТ 34.12-2018, ГОСТ З4.13-2018)
- o Создание имитовставки/ проверка имитовставки по CRISP (ГОСТ 34.12-2018, ГОСТ З4.13-2018)
- o Создание ЭП/проверка ЭП в CMS (ГОСТ 34.10-2018)
- o Зашифрование/ расшифрование в CMS (ГОСТ 28147-89)
- o Создание хэш/проверка хэш (ГОСТ 34.11-2018)

### **Защита коммуникаций с помощью ViPNet SIES**

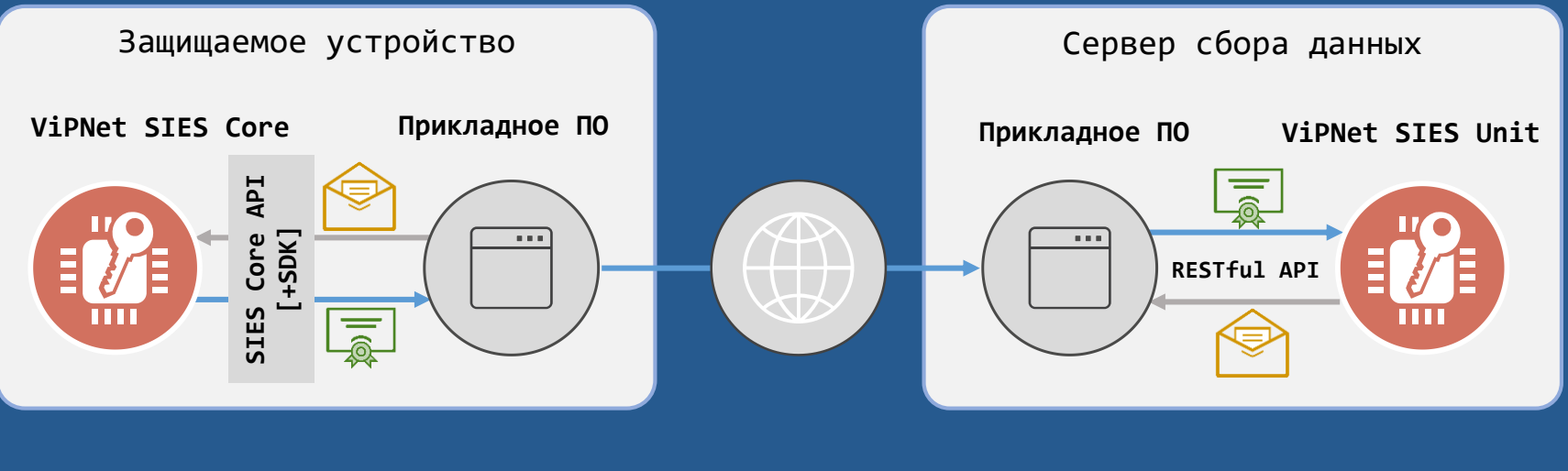

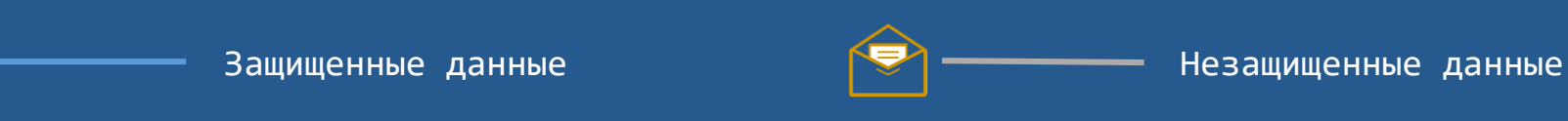

**TOXHO** infotecs

#### **Компоненты решения ViPNet SIES**

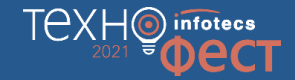

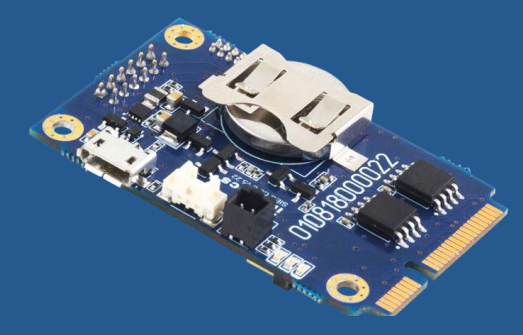

**ViPNet SIES Core ViPNet SIES Unit**

**Форм-фактор:** SOM-модуль, PCI Express® Full-Mini Card

**Интерфейс встраивания:** UART, USB, SPI

**АРI:** RATP + SIES Core API

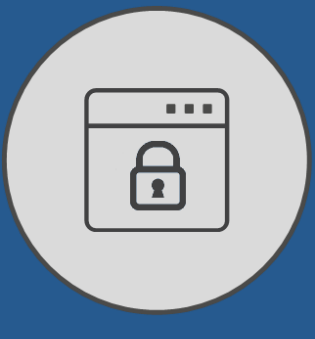

#### **Форм-фактор:** ПО

**ОС:** Windows (32/64-разрядные) 7/8/8.1/10, Windows Server 2008 К2/2012/ 2012 К2/ 2016, Debian 9, Ubuntu 16, Ubuntu 18, Astra Linux Special Edition (Смоленск) 1.6

**API:** RESTful API

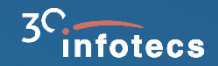

# **Пивоваренный завод ТехноФест'а**

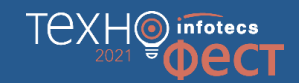

#### **Пивоваренный завод**

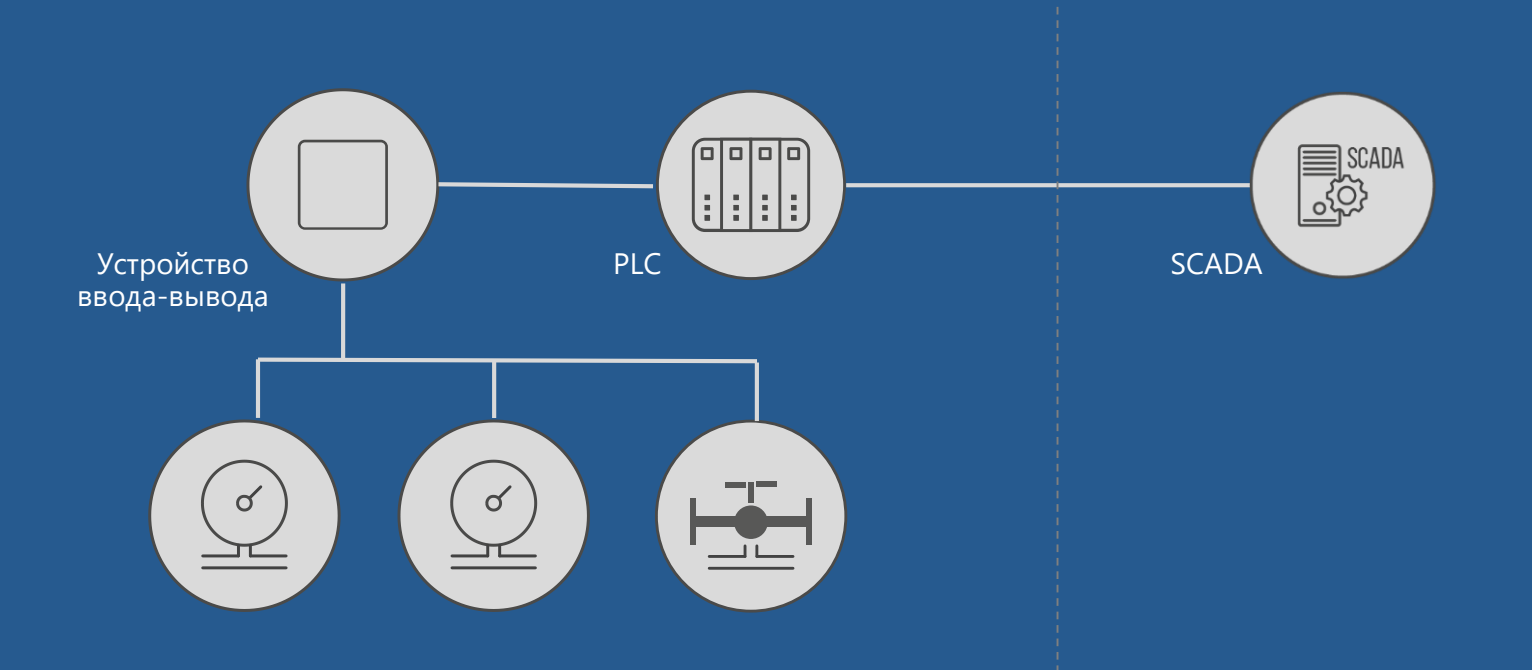

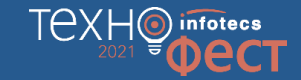

## **Технологический процесс пивоварения**

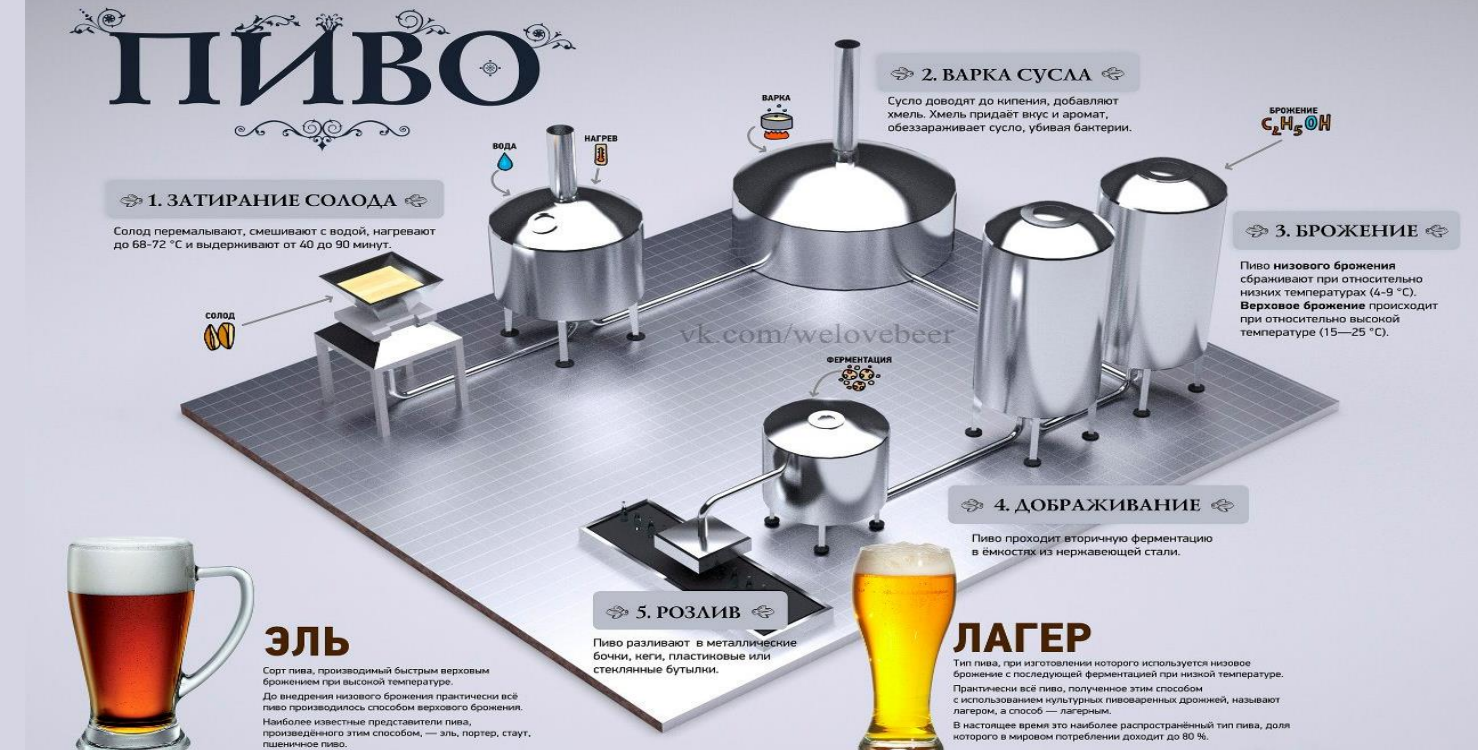

### **Технологический процесс пивоварения**

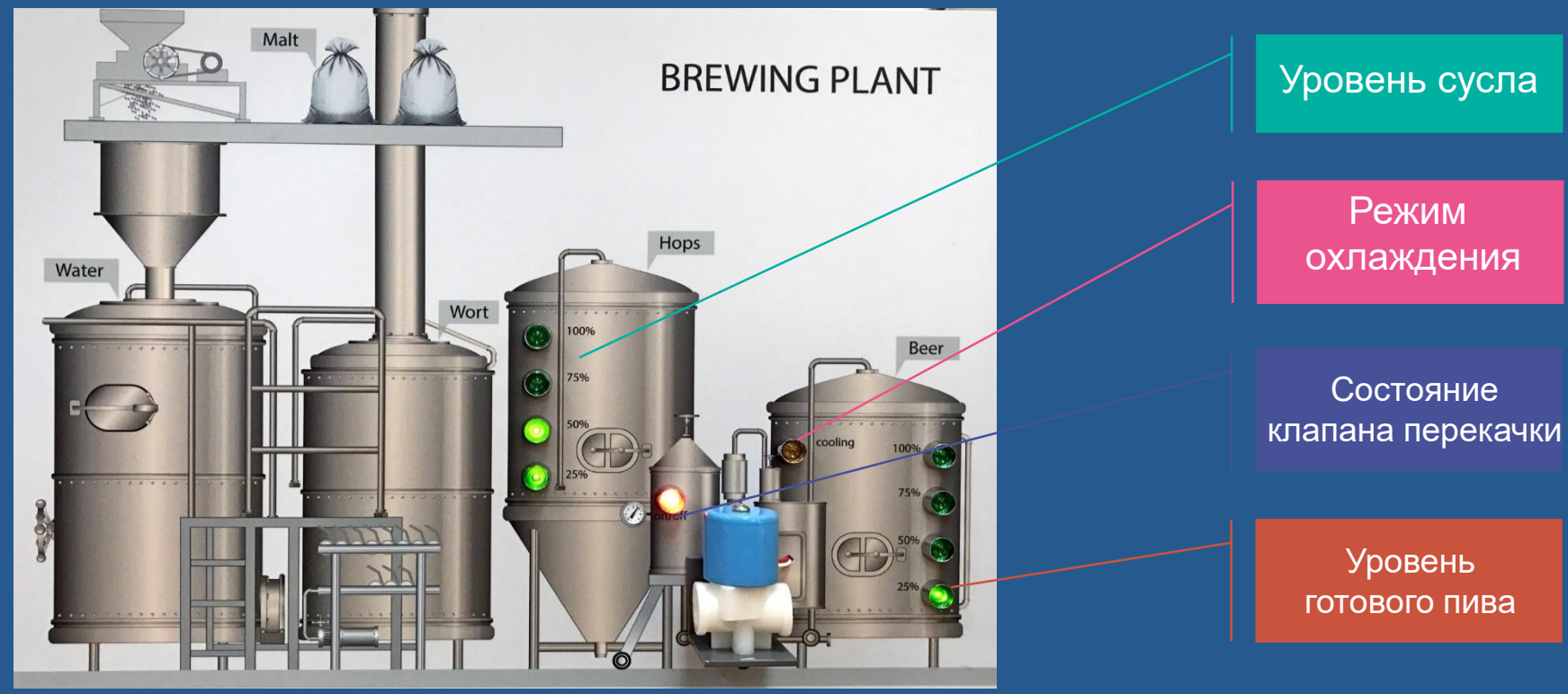

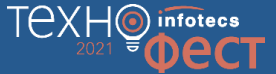

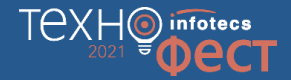

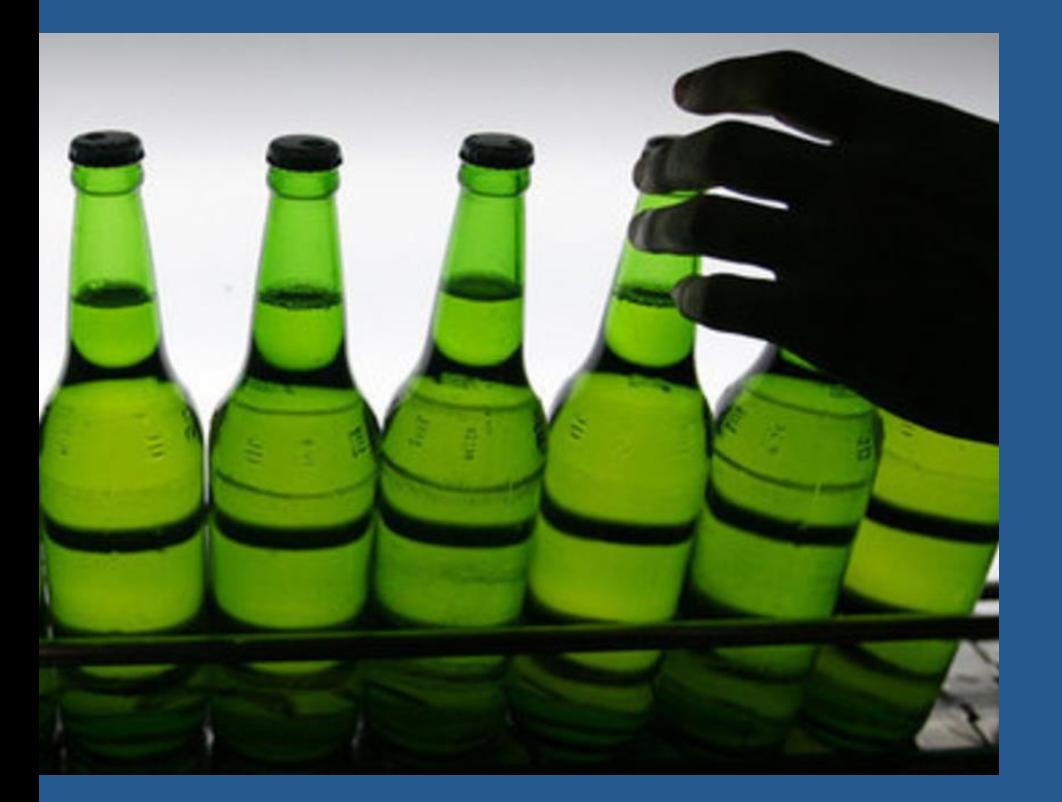

#### **Хьюстон, у нас проблема!**

Кто-то сливает все пиво, приготовленное на ТехноФест!

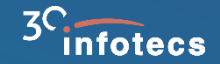

# **Разворачивание решения ViPNet SIES**

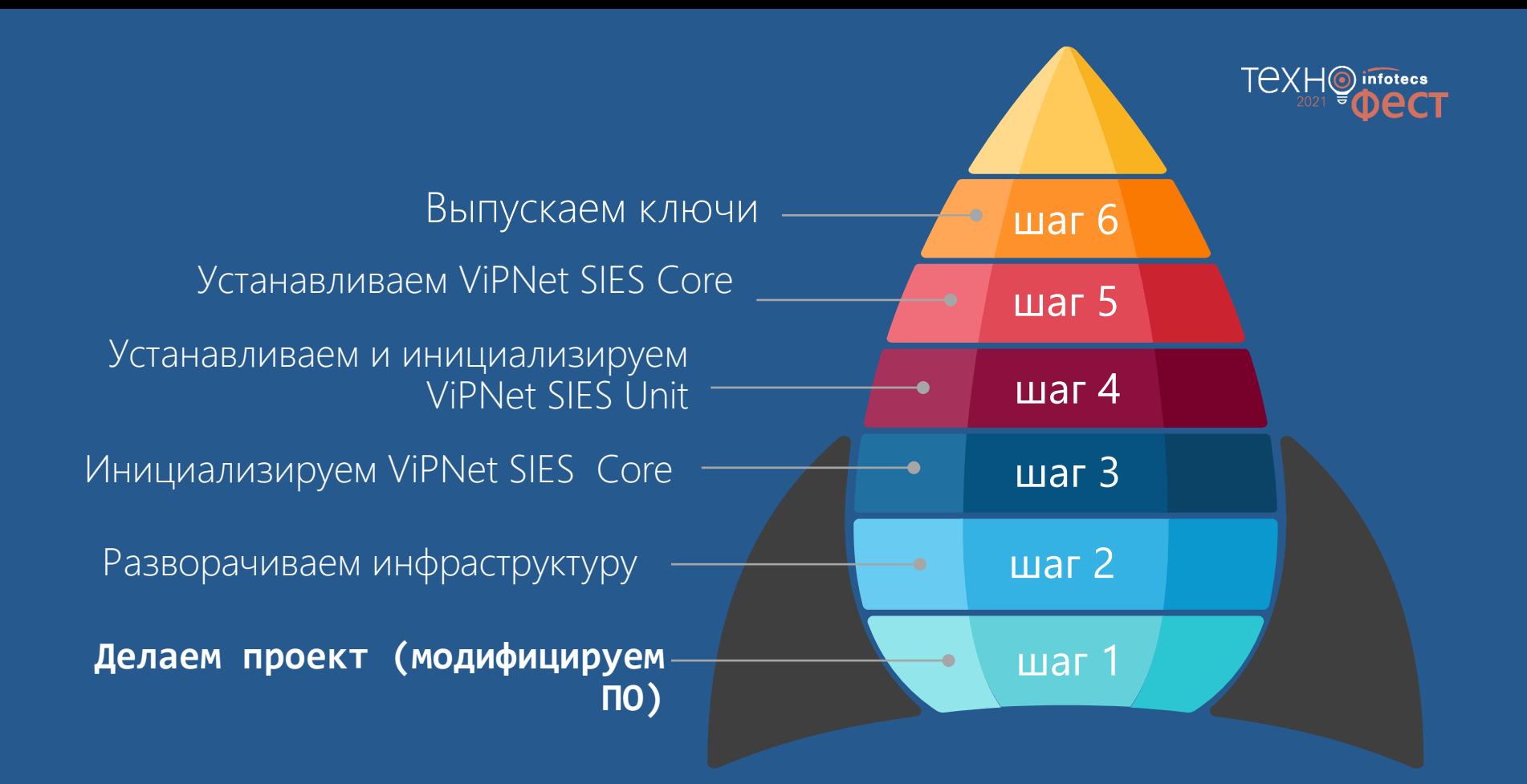

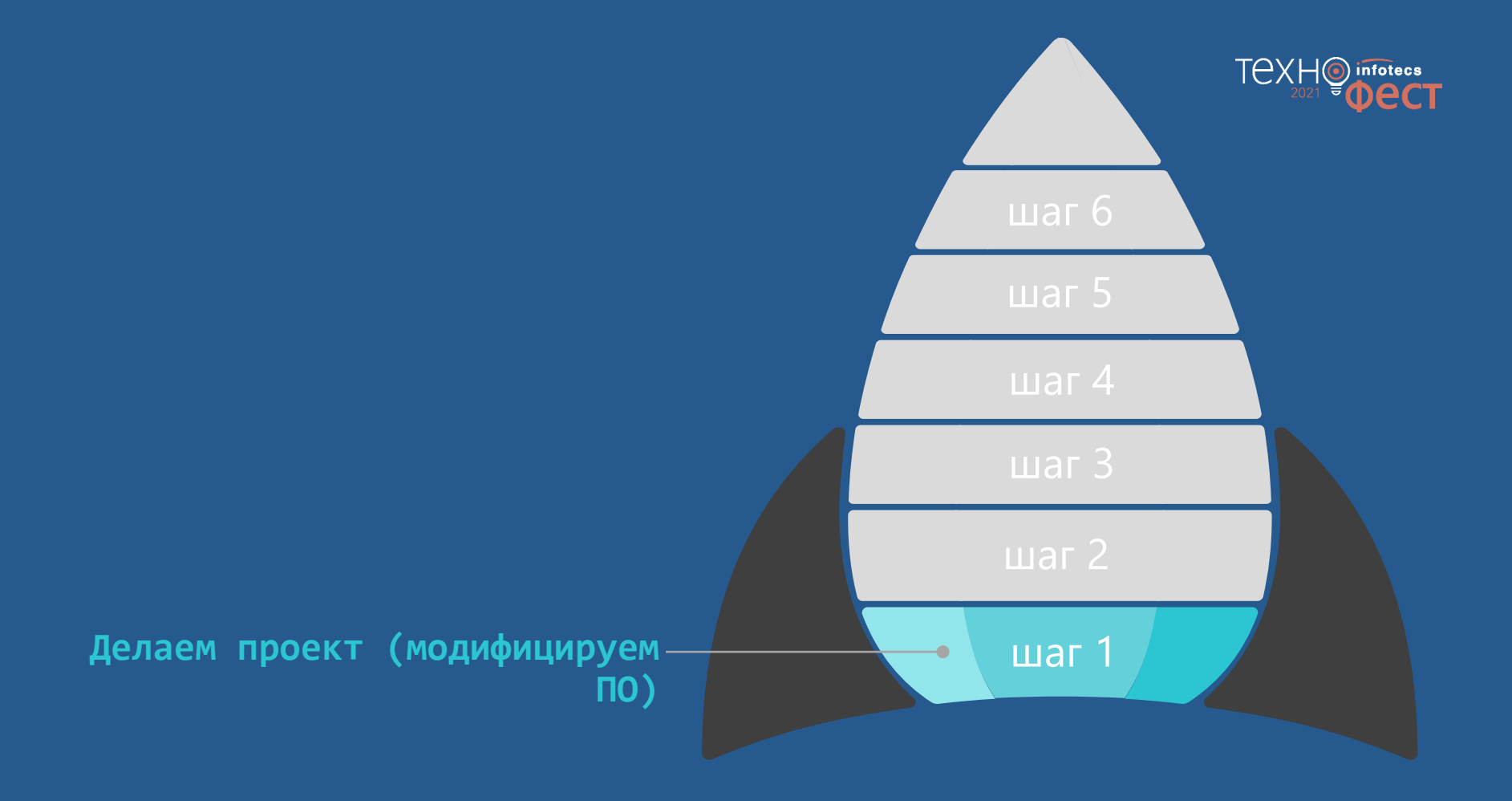

#### **Проект пивоваренного завода в защищенном виде**

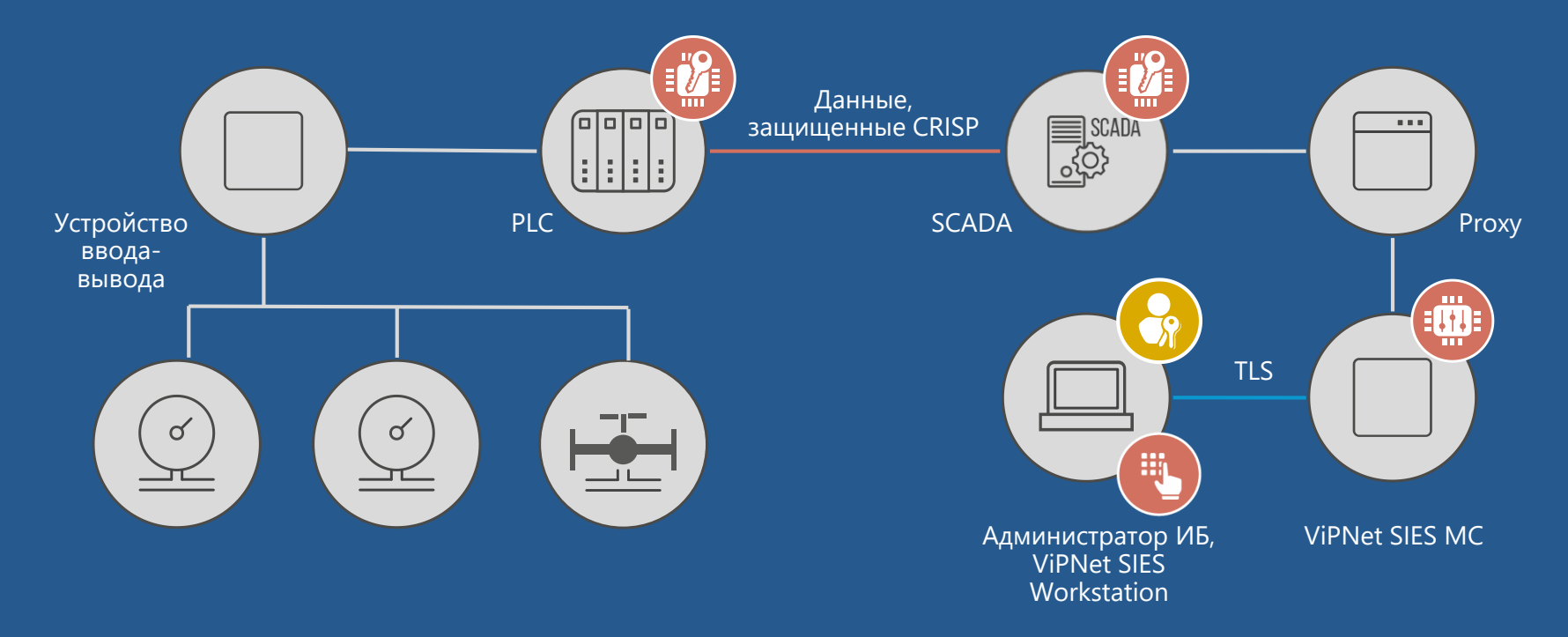

TeXH<sup>o</sup> infotecs

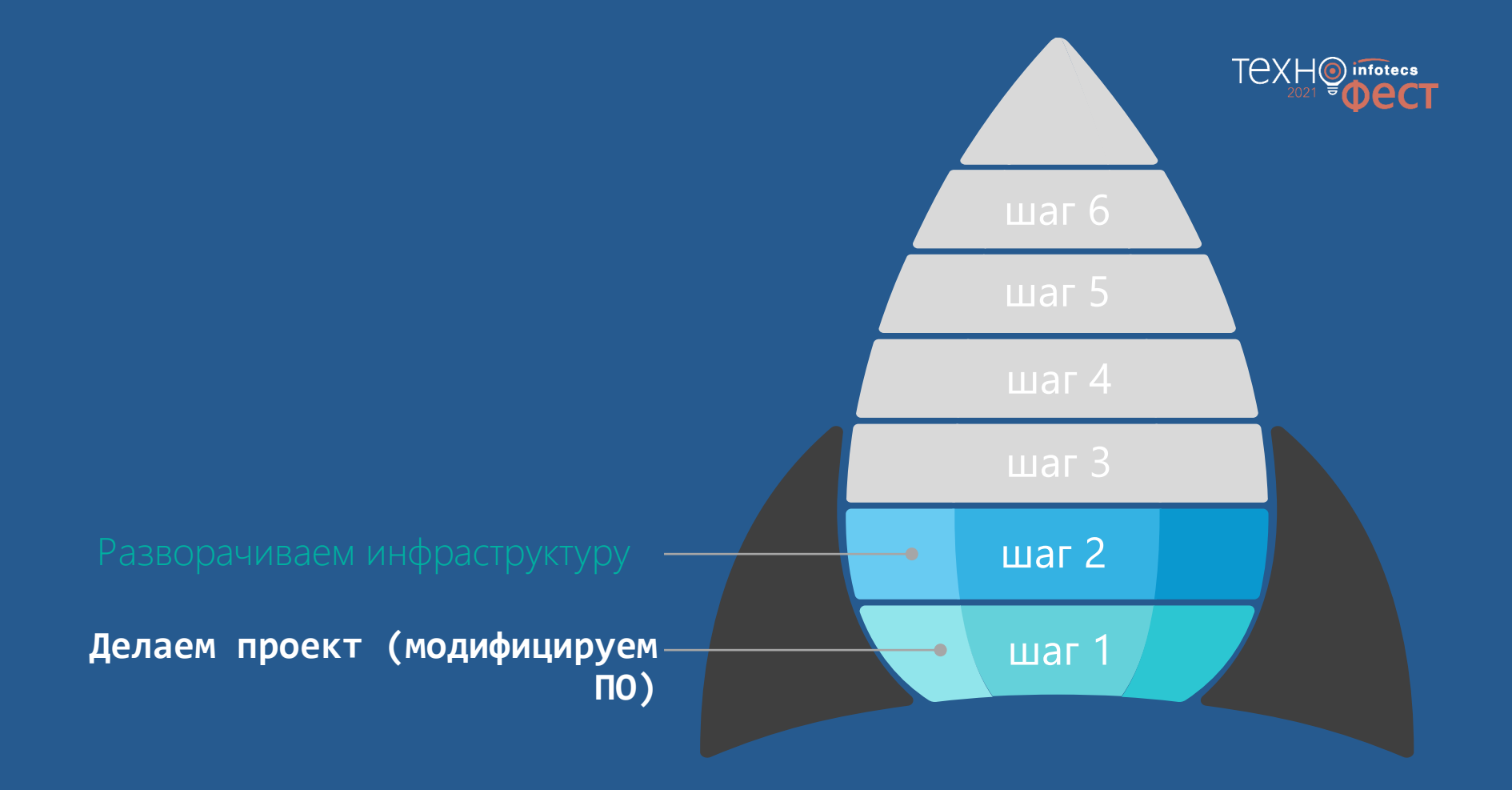

#### **Разворачивание инфраструктуры**

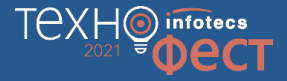

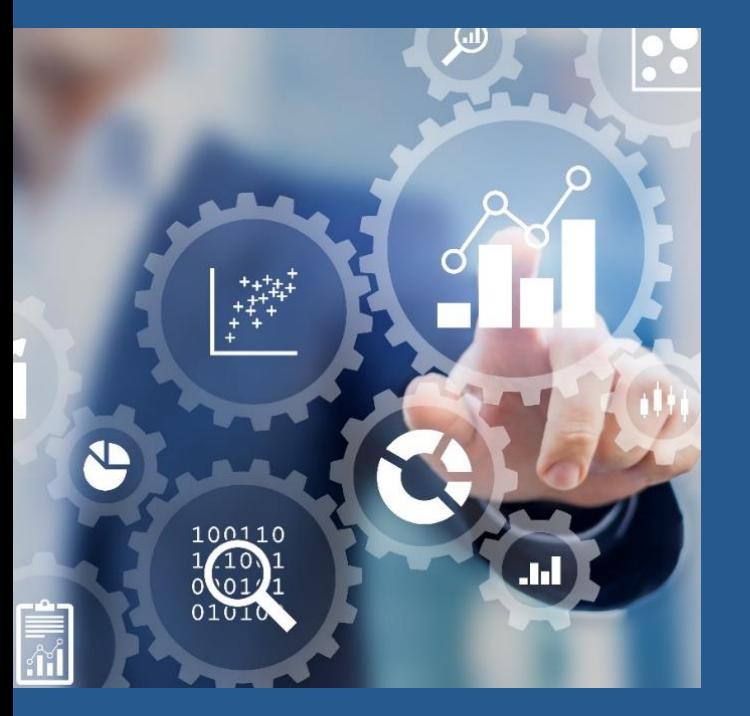

Назначение администратора ИБ

Инициализация ПАК ViPNet SIES MC

Настройка рабочего места администратора ИБ

Установка SIES Proxy для проброса управляющих команд

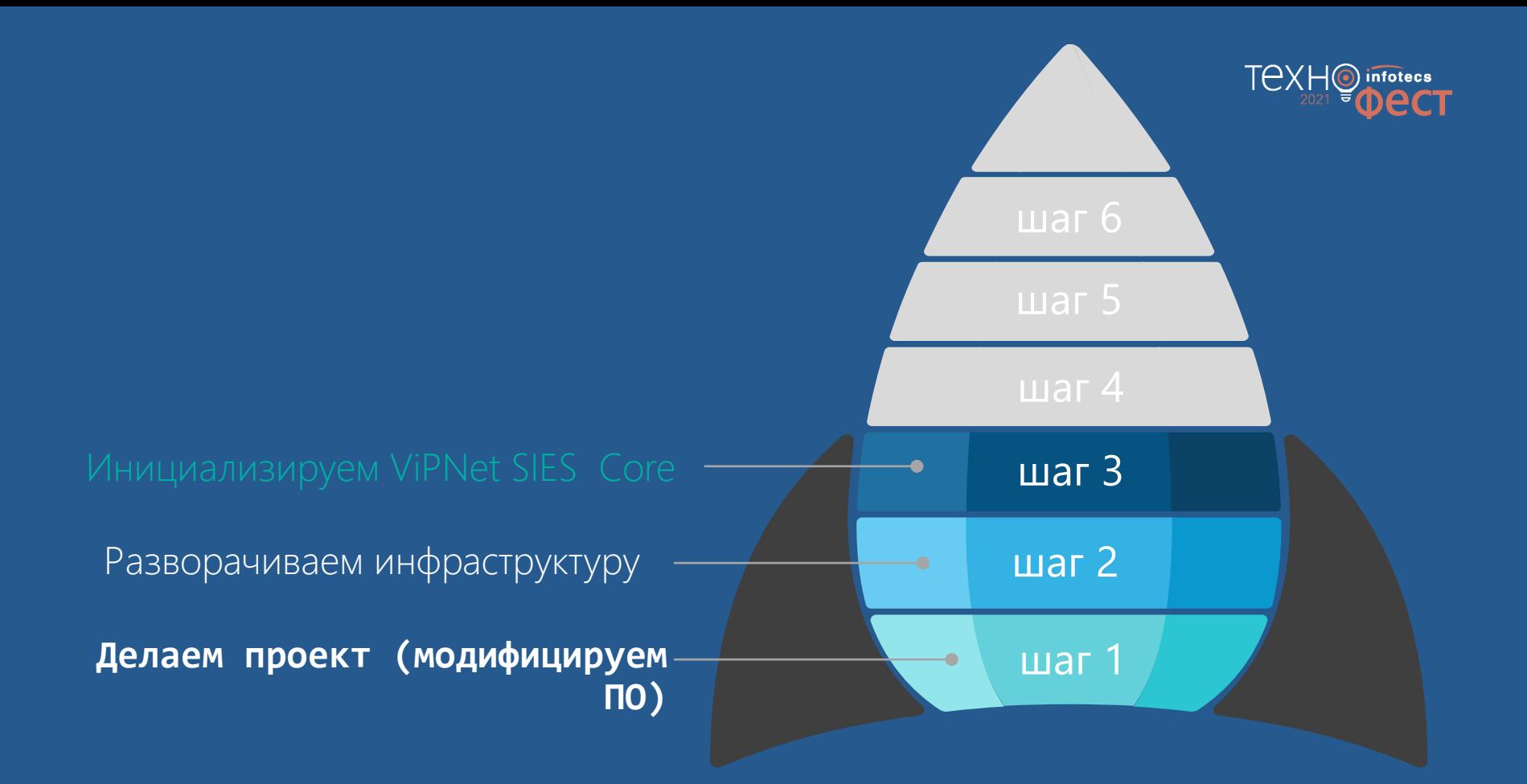

#### **Инициализация ViPNet SIES Core**

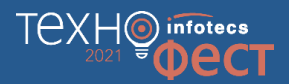

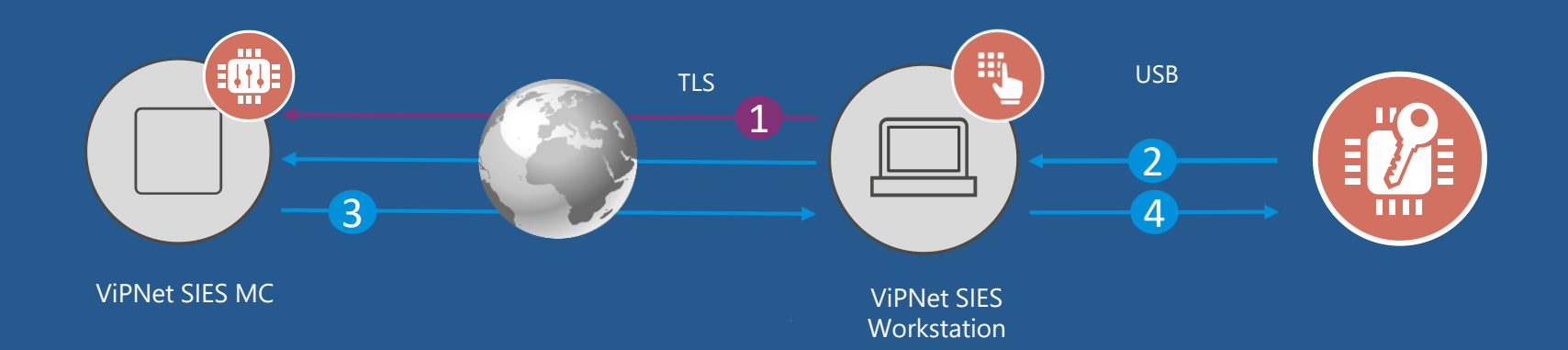

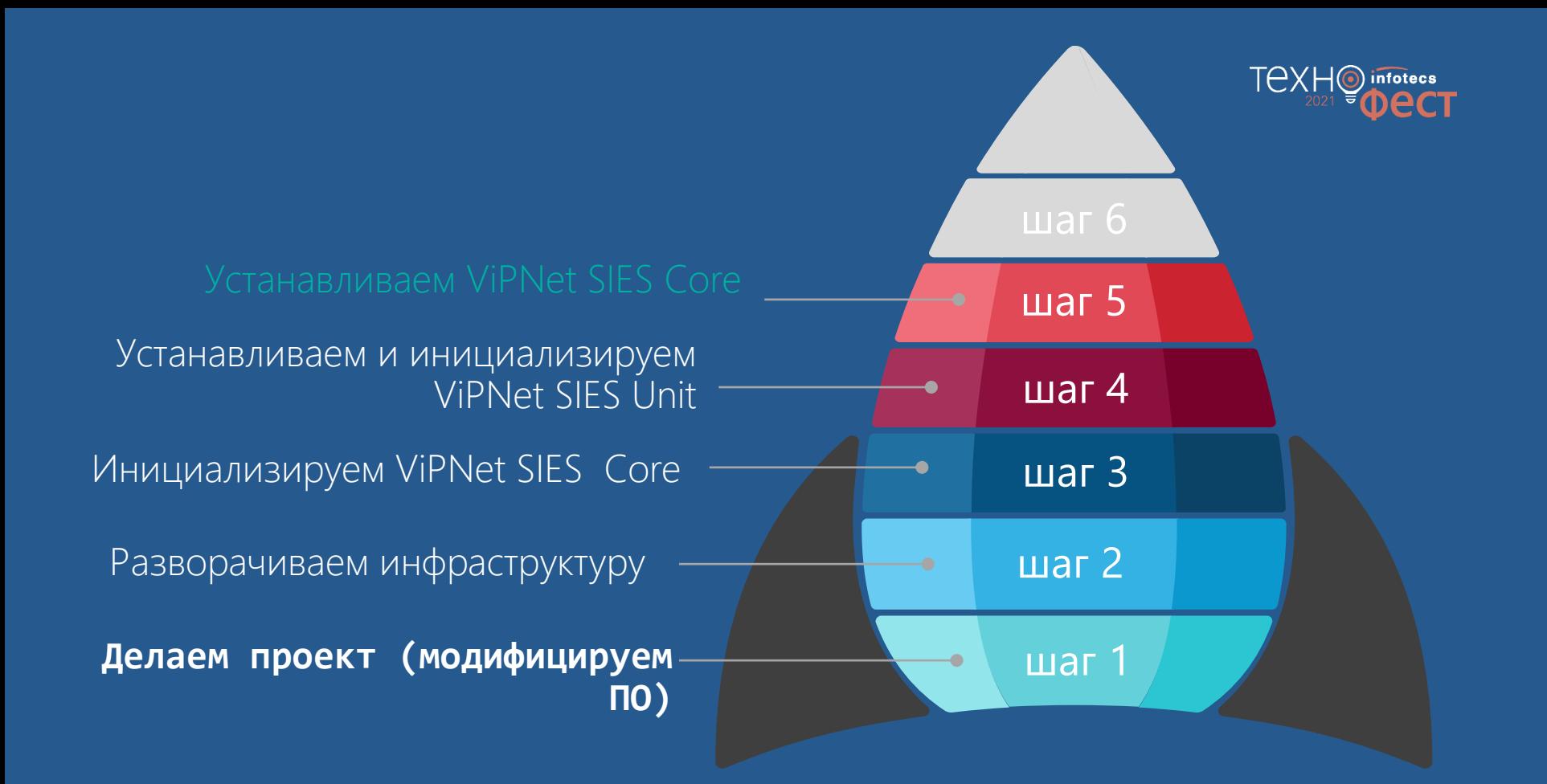

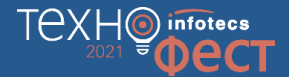

#### ЗАЩИЩАЕМОЕ УСТРОЙСТВО (ПЛК, УСО, ДАТЧИК, …)

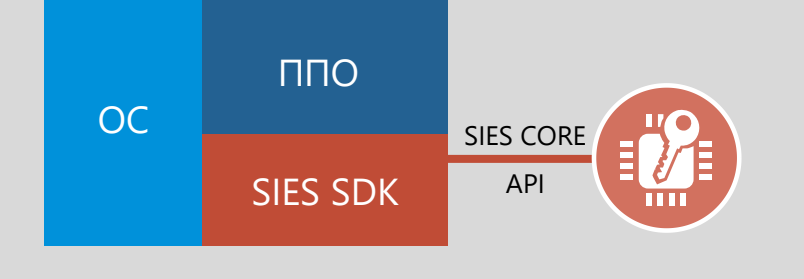

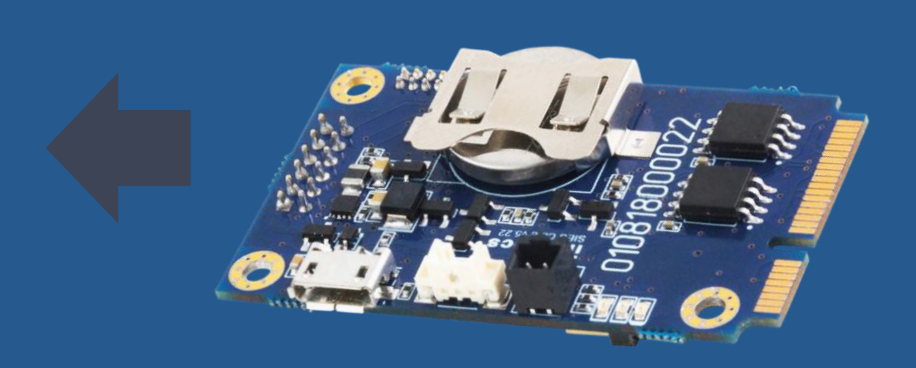

#### **Установка ПАК VIPNet SIES Core в PLC**

На аппаратном уровне – USB На программном уровне – SIES Core API (RATP+прикладной протокол)

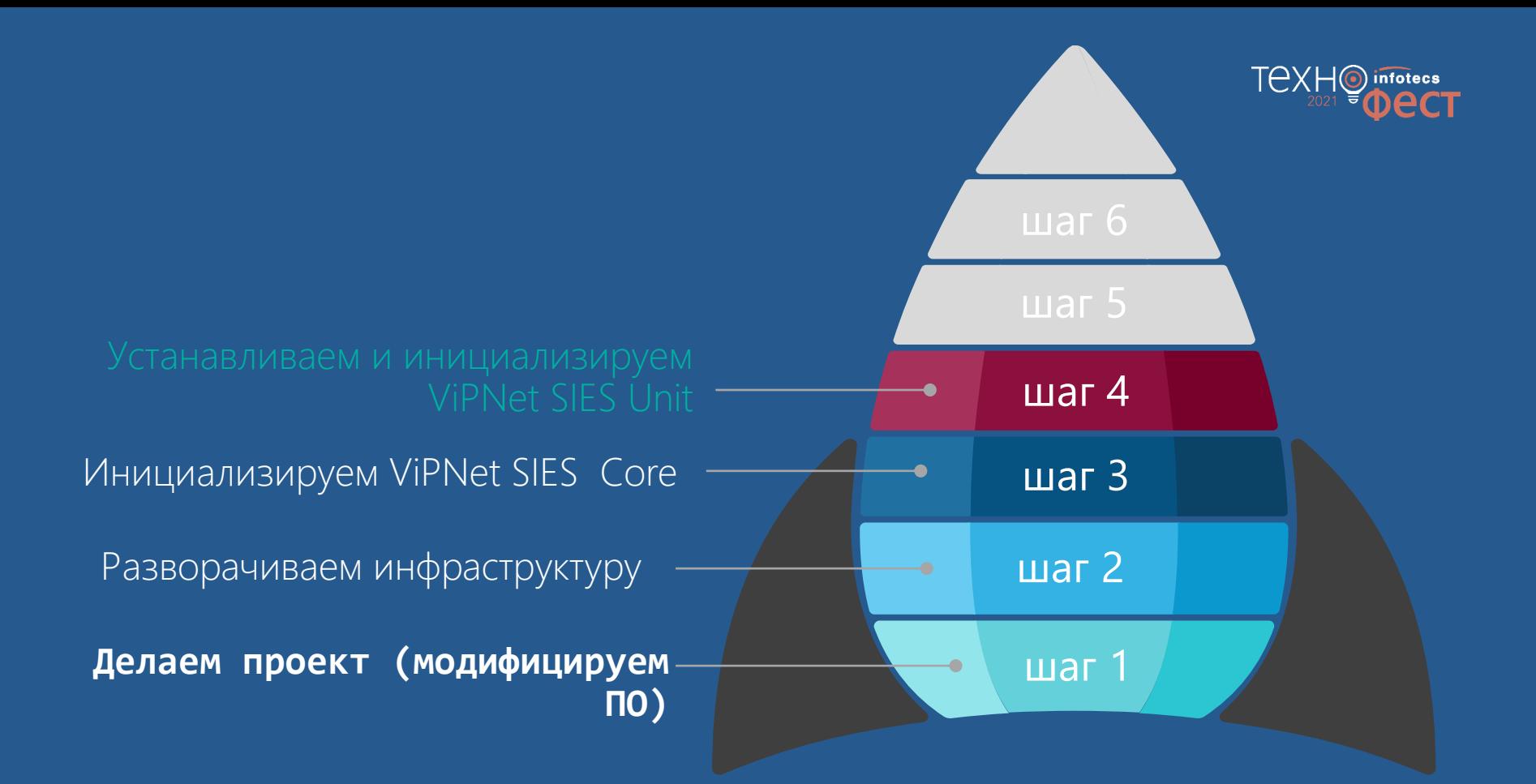

#### **Инициализация ViPNet SIES Unit**

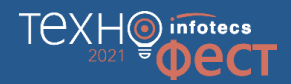

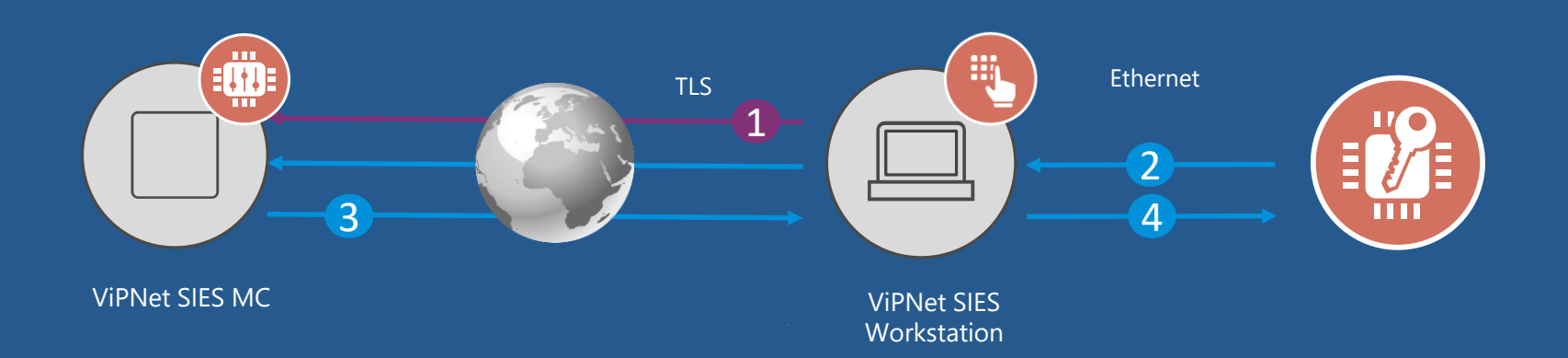

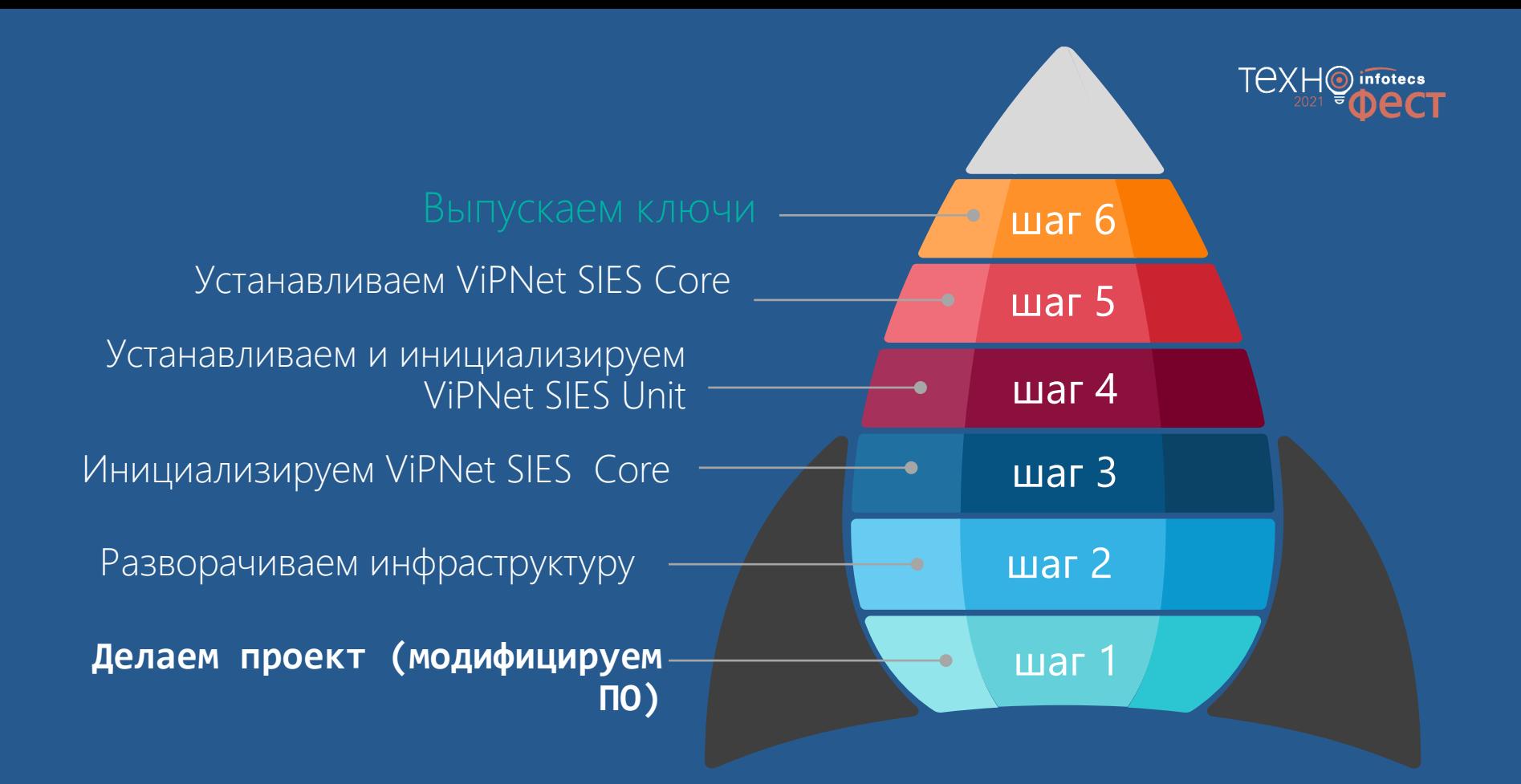

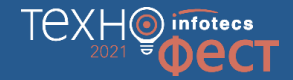

#### **Загрузка ключей**

- 1. Задание связей между устройствами
- 2. Синхронизация связей
- 3. Загрузка ключей

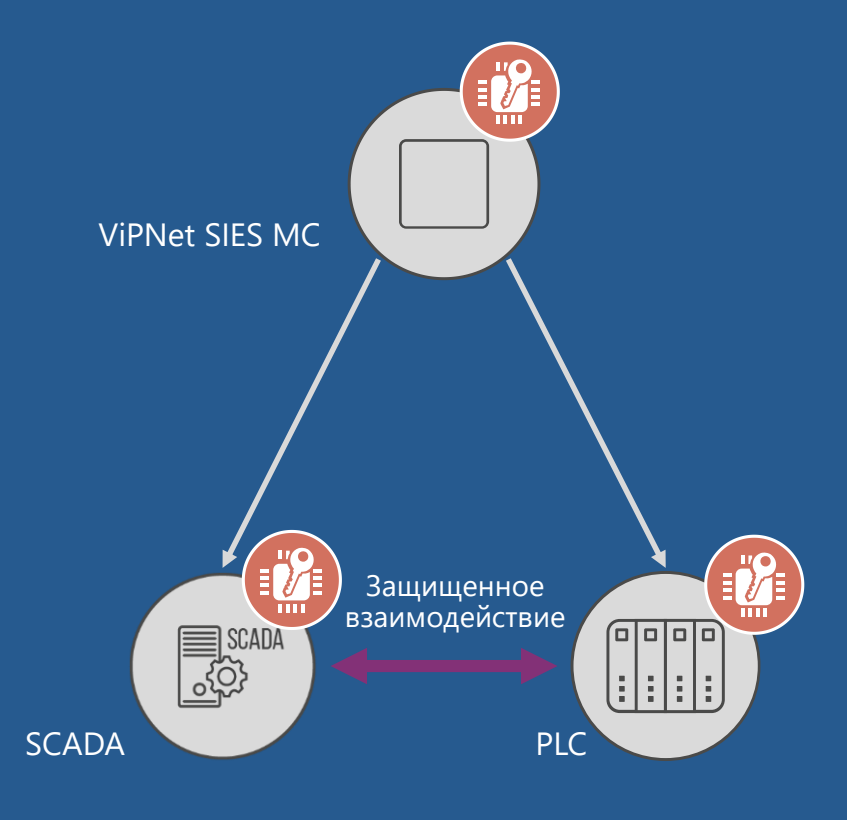

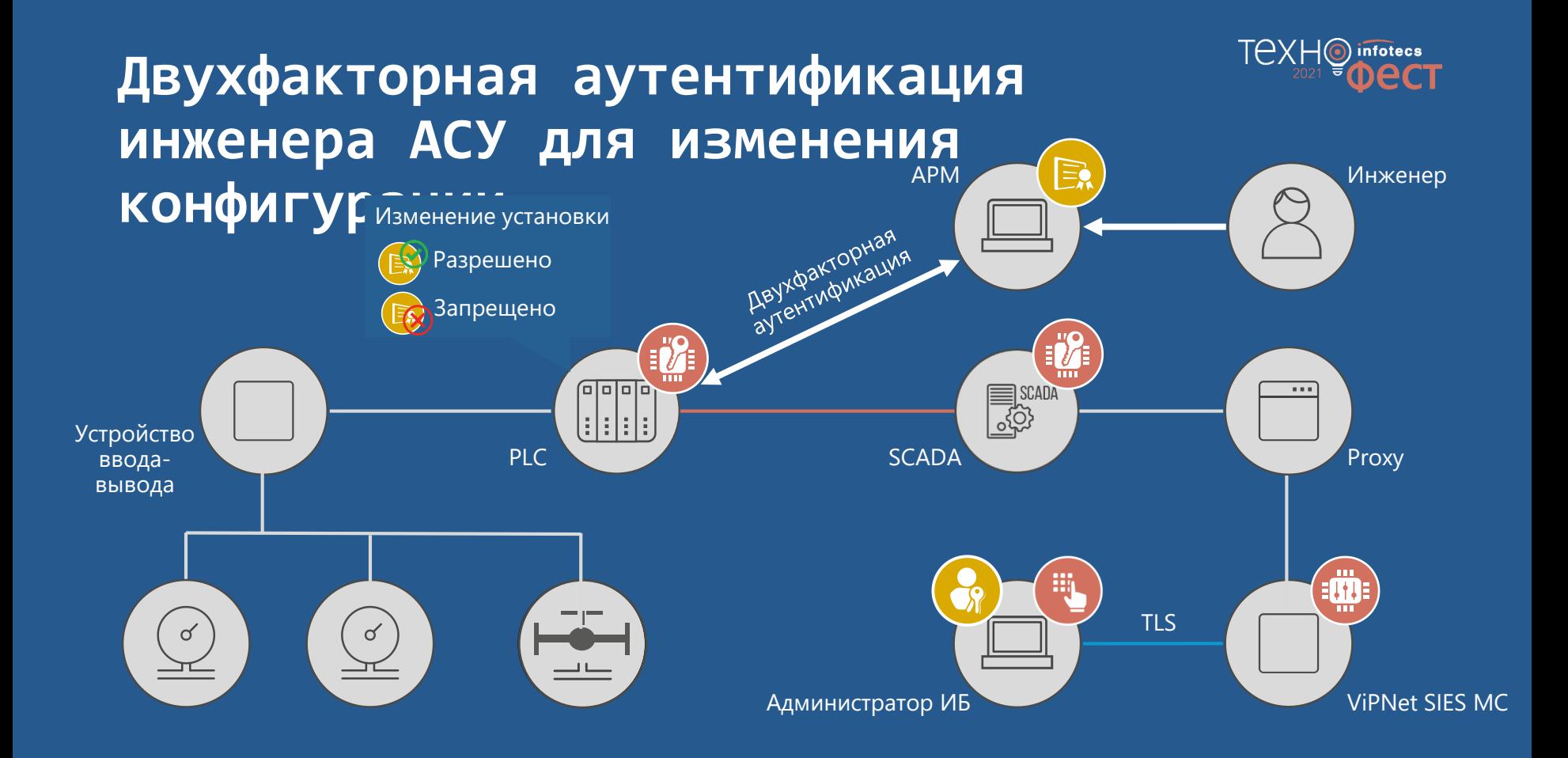

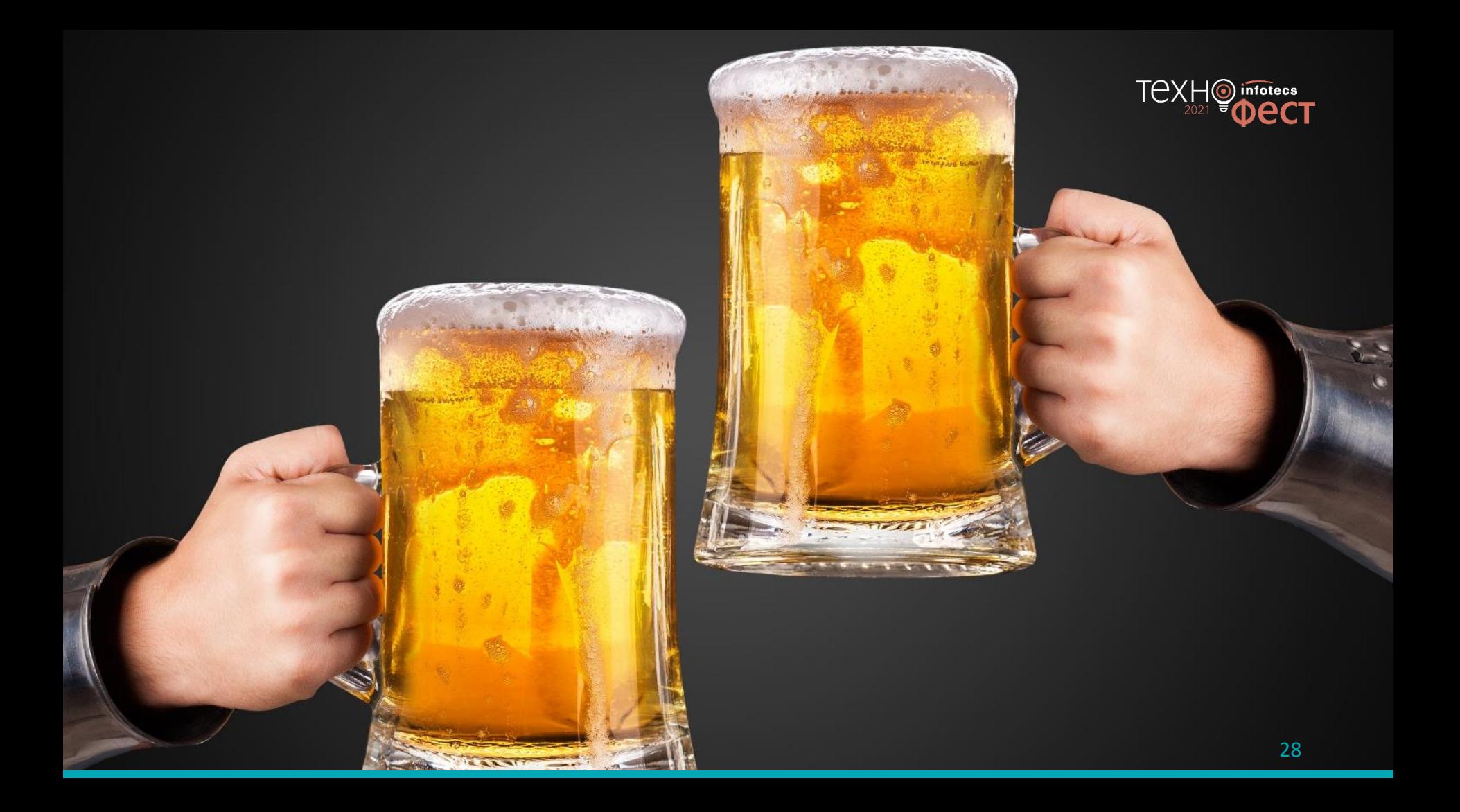

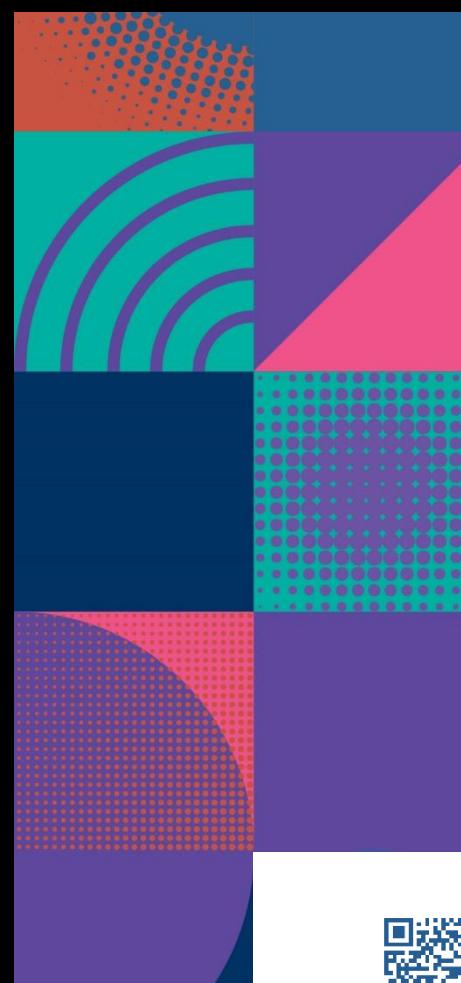

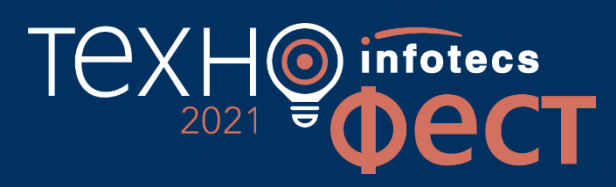

## Спасибо за внимание!

Подписывайтесь на наши соцсети

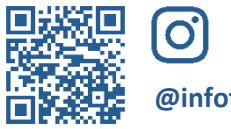

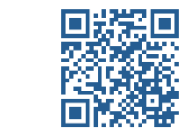

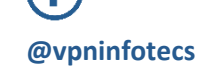

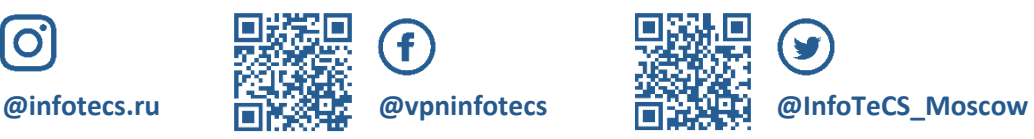

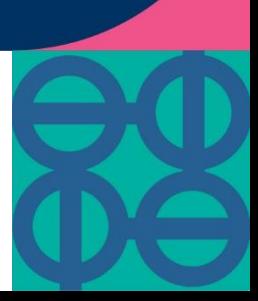